## **Glossaire : un Diff**

Un Diff, en «langage linuxien» courant, est un rapport de différences ligne à ligne de deux fichiers, ou deux versions d'un même fichier (par exemple avant et après une modification de ce fichier). Ce Diff permet de visualiser rapidement les différences, car il n'affiche pas les lignes identiques, sauf quelques-unes pour situer plus facilement les modifications.

Voici par exemple un diff concernant cette page lors de sa création :

- FIXME insérer un exemple court de diff
- + Voici par exemple un diff concernant cette page lors de sa création

Le signe - devant la ligne indique qu'elle a été effacée et le signe + indique que la ligne a été ajoutée dans cette page.

Voir aussi la [définition Wikipedia du programme diff](http://fr.wikipedia.org/wiki/Diff).

From: <https://docs.abuledu.org/>- **La documentation d'AbulÉdu**

Permanent link: **<https://docs.abuledu.org/glossaire/diff>**

Last update: **2008/11/30 11:07**

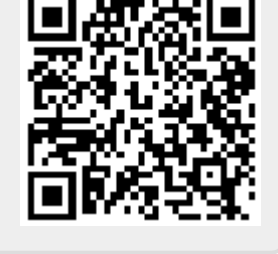